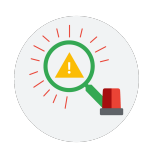

## **Incident handler's journal**

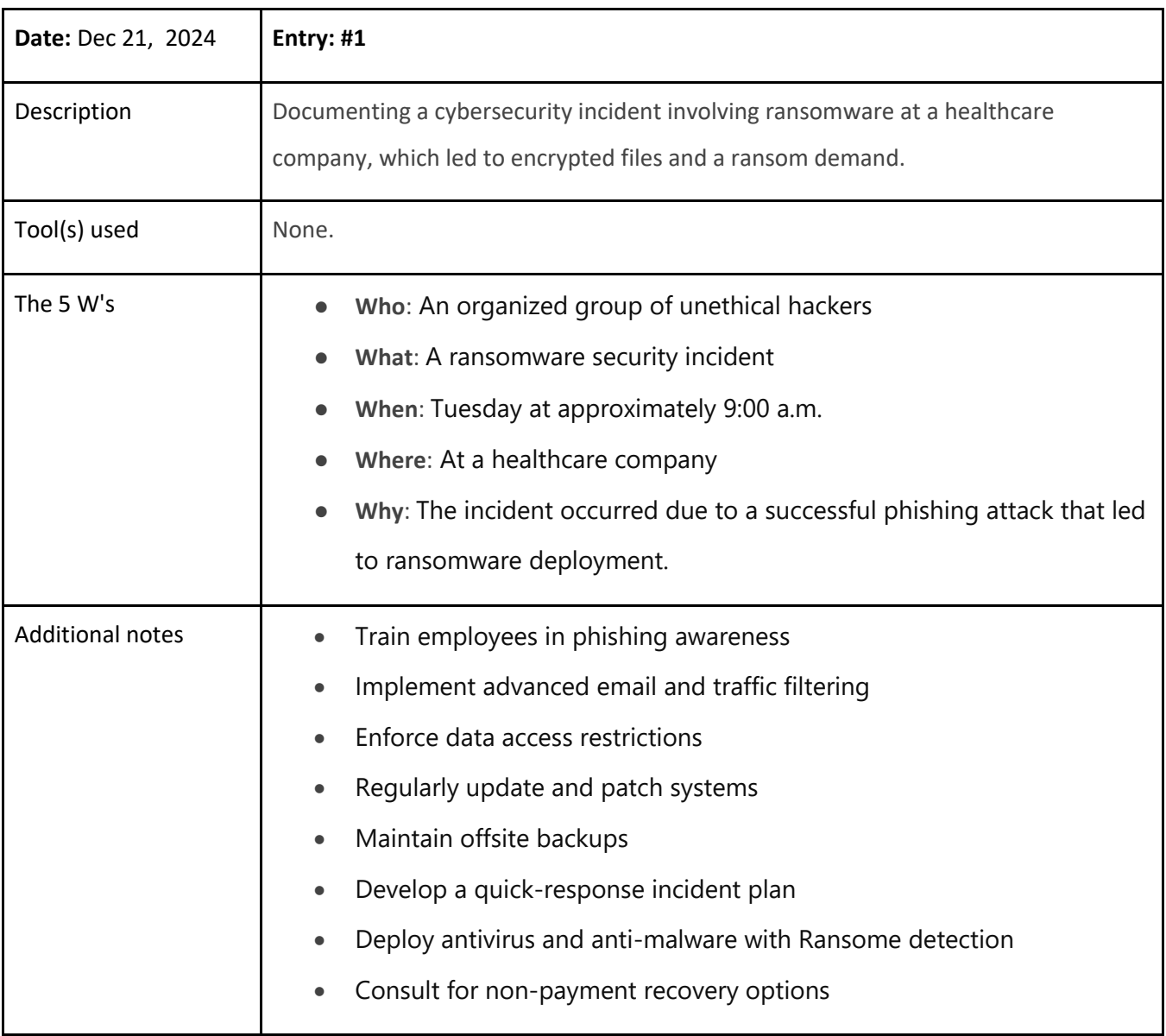

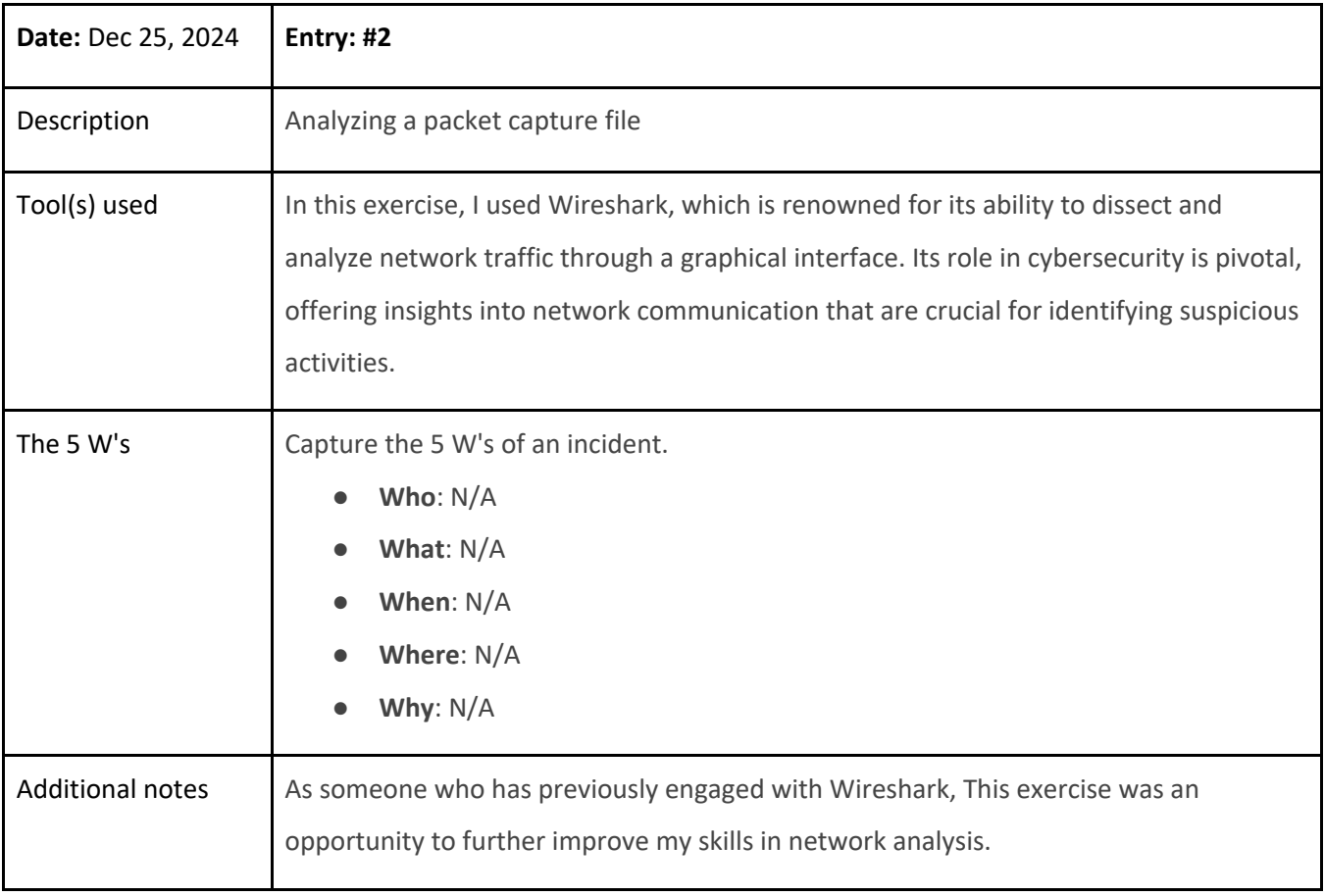

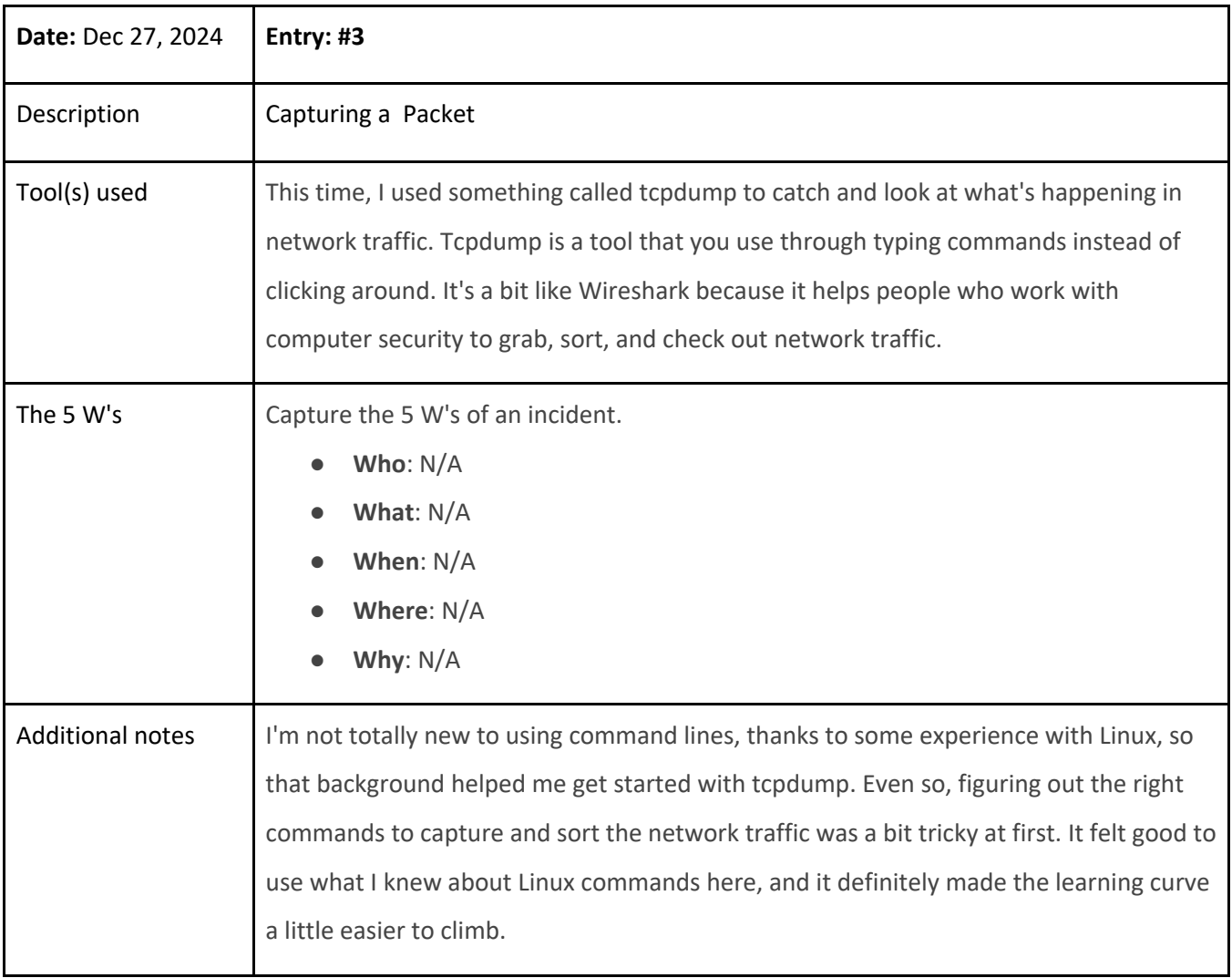

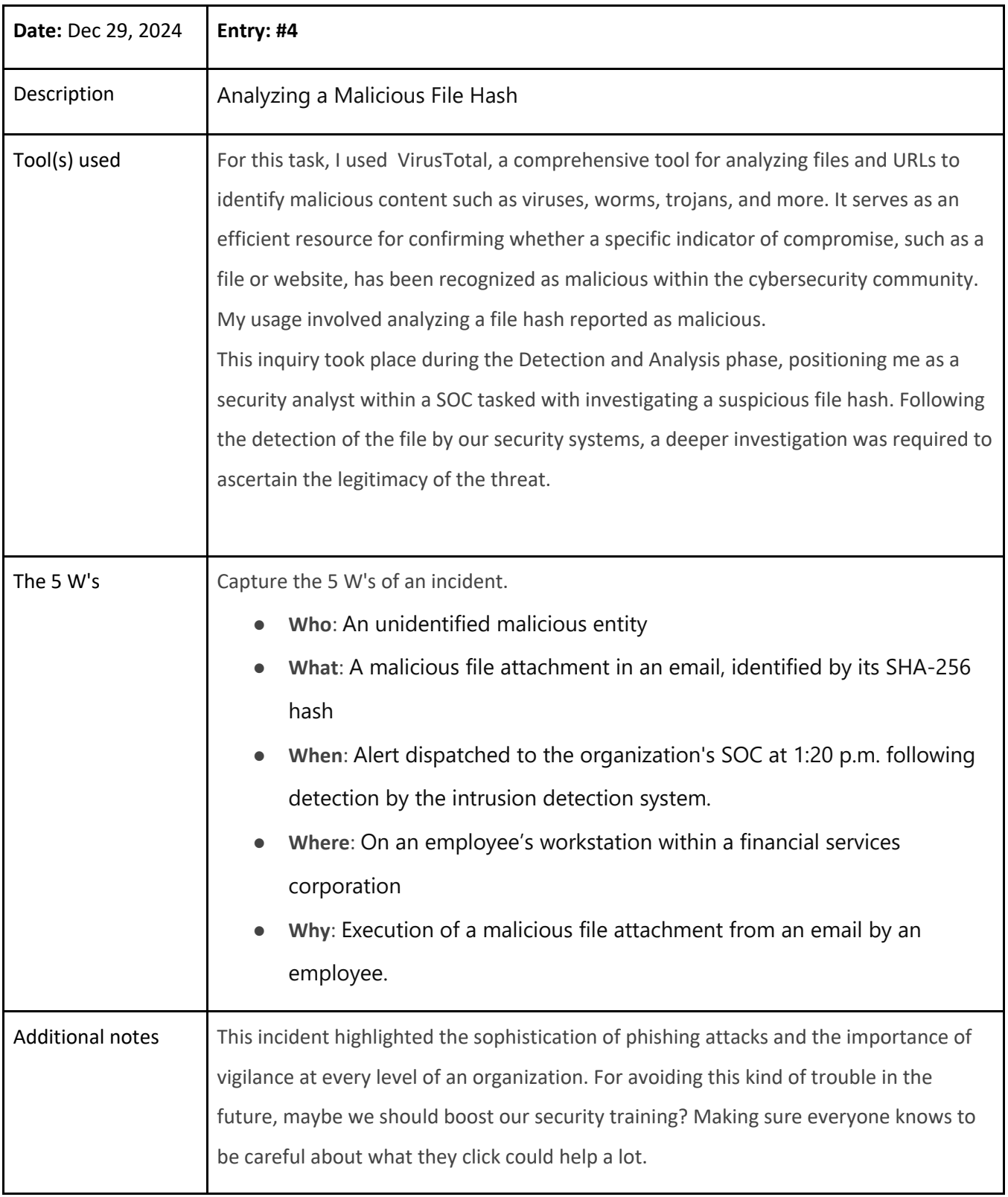